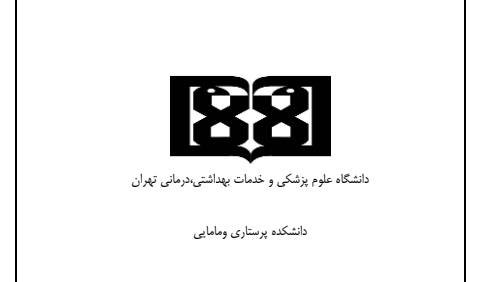

## **فرآیند فراغت از تحصیل دانشجویان کارشناسی ارشد و دکتری**

- .1 دانشجو: اخذ فرم کاربرگ صحافی پایان نامه از سایت تحصیالت تکمیلی جهت تهیه صحافی پایان نامه
	- .2 دانشجو: اخذ فرم اصالت پایان نامه از سایت تحصیالت تکمیلی جهت قرار دادن در پایان نامه
	- .3 دانشجو:اخذ تصویر صورتجلسه پایان نامه بعد از دفاع از کارشناس جهت قرار دادن در پایان نامه
- .4 دانشجو: اخذ فرم وصول پایان نامه از سایت تحصیالت تکمیلی جهت تحویل پایان نامه به استاد راهنما، مشاور و کتابخانه
	- .5 کارشناس تحصیالت تکمیلی: اخذ فرم وصول پایان نامه )امضاء شده توسط گیرندگان پایان نامه(
- ۶. کار شناس تح صیلات تکمیلی: ارائه فرم تسویه حساب فارغ التح صیلی به دانشجو جهت تسویه امور دانشجویی دانشکده و دانشگاه
- .7 کارشناس تحصیالت تکمیلی: دریافت فرم تکمیل شده تسویه حساب مدارک مورد نیاز) کارت دانشجویی ، کارت بالین ) از دانشجو ، فرم میزان بدهی از سامانه سیپاد
- .8 کار شناس تح صیالت تکمیلی: انجام مراحل فراغت از تح صیل دان شجو در سامانه سیپاد و ار سال مدارک به اداره دانش آموختگان دانشگاه

## **نمودار گردش کار**

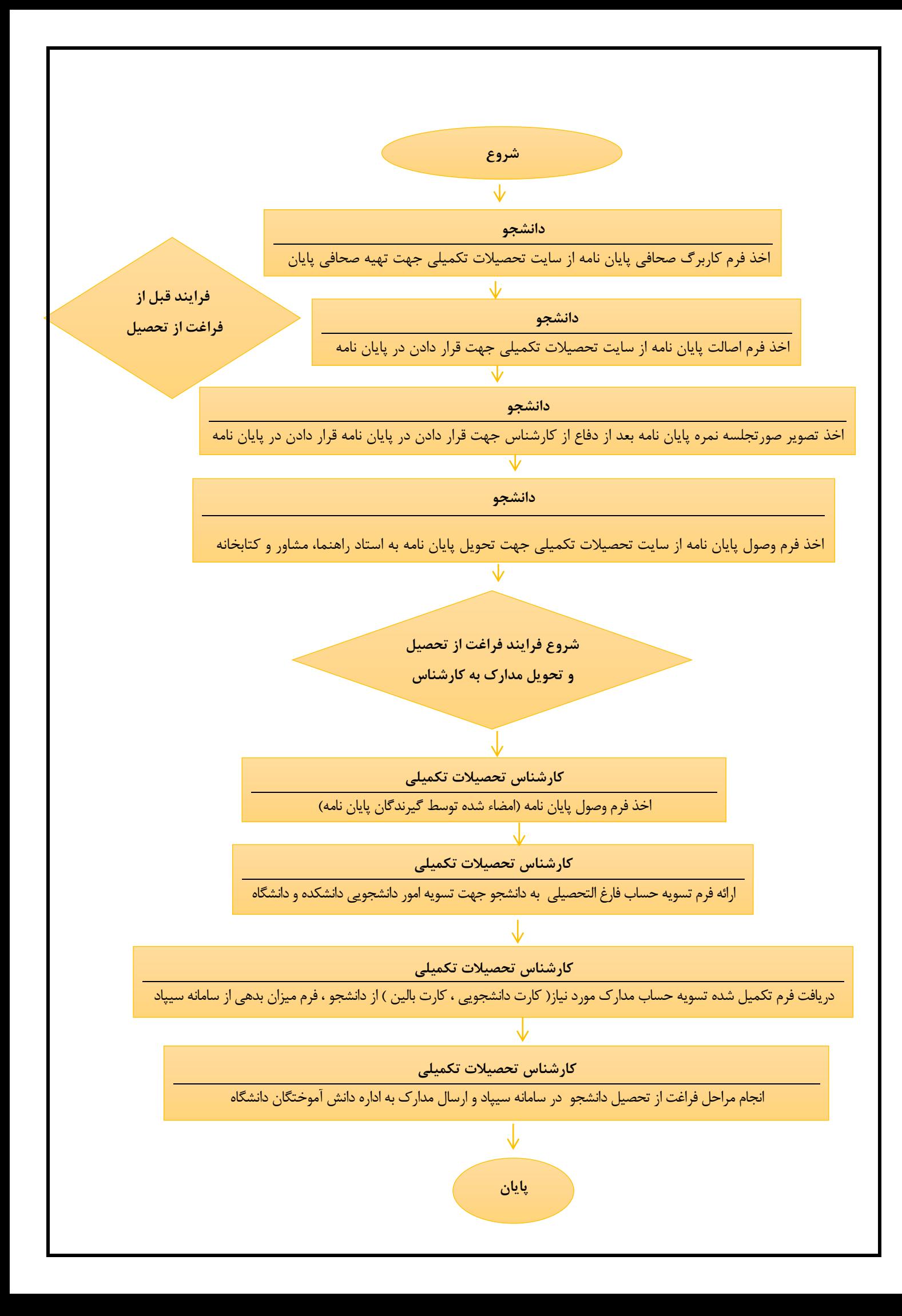